## Cheatography

### CIDER (in Spacemacs) Cheat Sheet by [\[clojuring\]](http://www.cheatography.com/dev-patel/) (Dev Patel) via [cheatography.com/121977/cs/22505/](http://www.cheatography.com/dev-patel/cheat-sheets/cider-in-spacemacs)

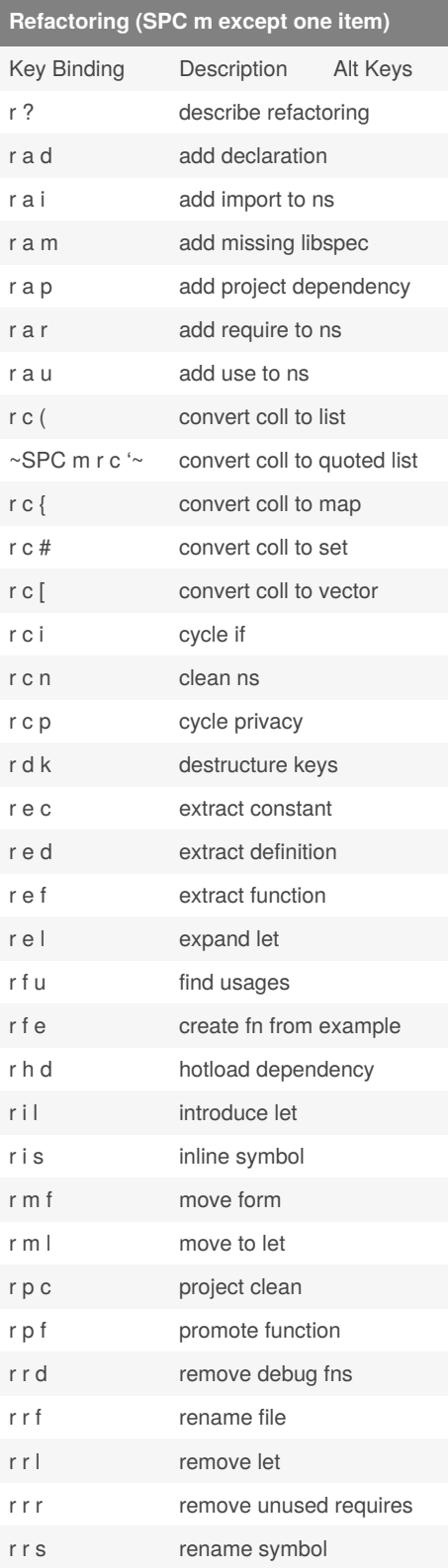

#### **Refactoring (SPC m except one item) (cont)**

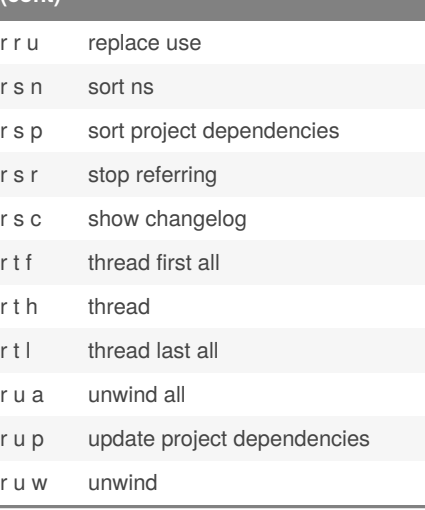

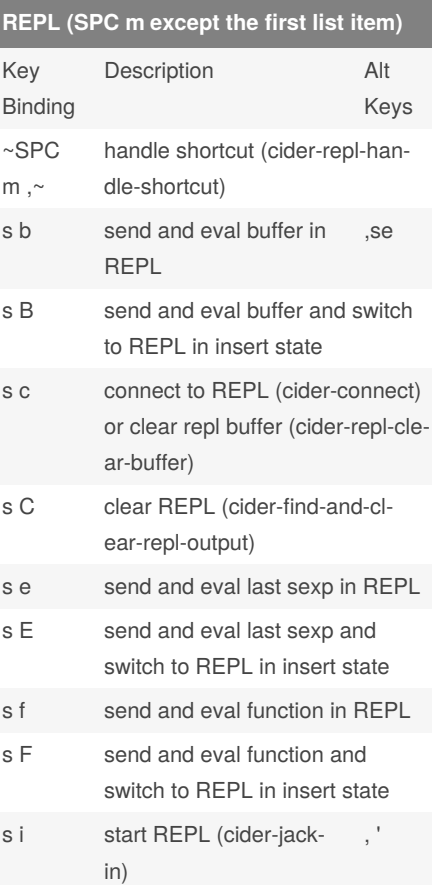

### **REPL (SPC m except the first list item) (cont)** start clojurescript REPL (cider-jack-in-‐

m

r

Key

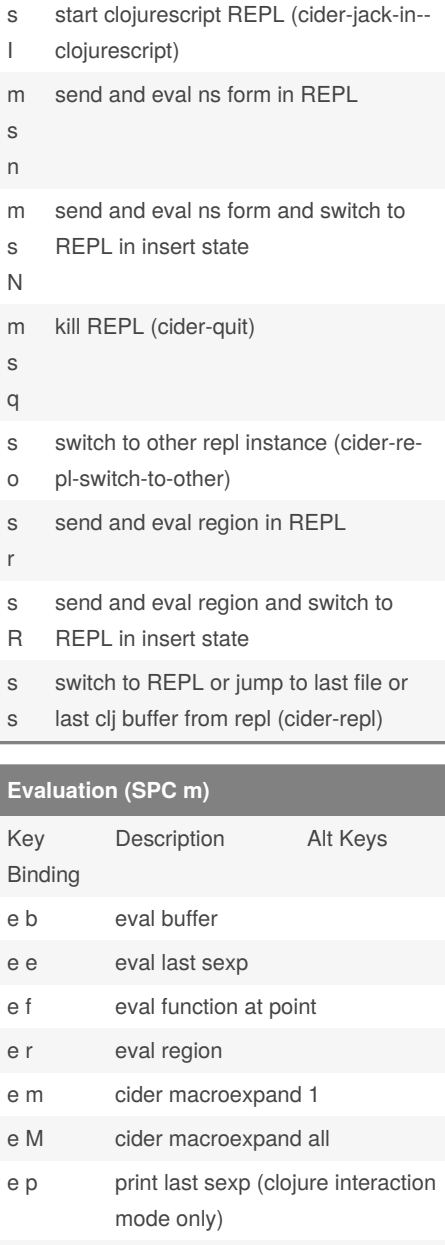

### **Debugging (SPC m)**

result

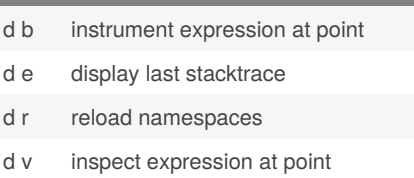

e w eval last sexp and replace with

#### Sponsored by **Readable.com**

Measure your website readability! <https://readable.com>

By **[clojuring]** (Dev Patel) [cheatography.com/dev-patel/](http://www.cheatography.com/dev-patel/) Published 22nd April, 2020. Last updated 23rd April, 2020. Page 1 of 2.

# Cheatography

## CIDER (in Spacemacs) Cheat Sheet by [\[clojuring\]](http://www.cheatography.com/dev-patel/) (Dev Patel) via [cheatography.com/121977/cs/22505/](http://www.cheatography.com/dev-patel/cheat-sheets/cider-in-spacemacs)

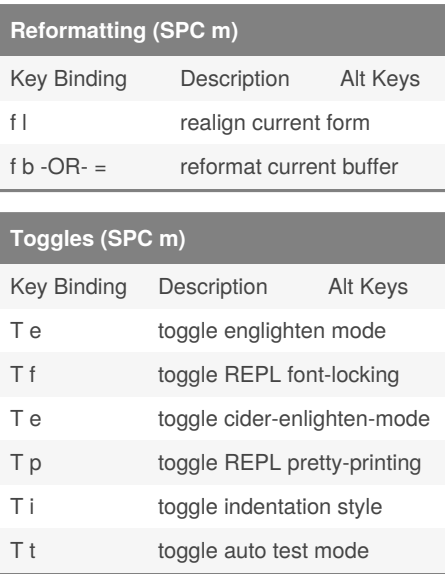

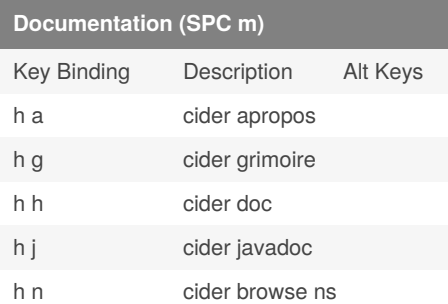

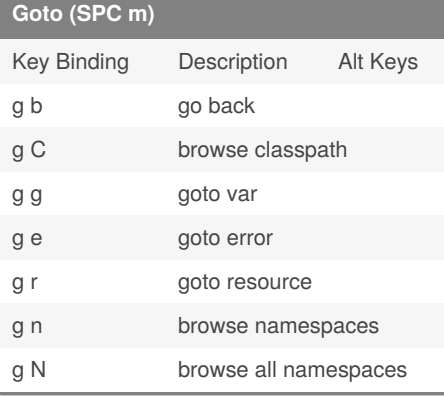

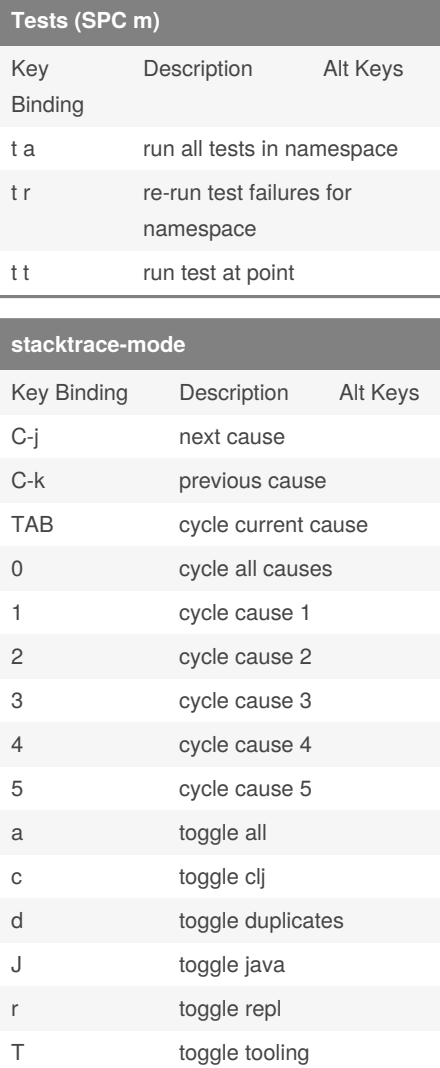

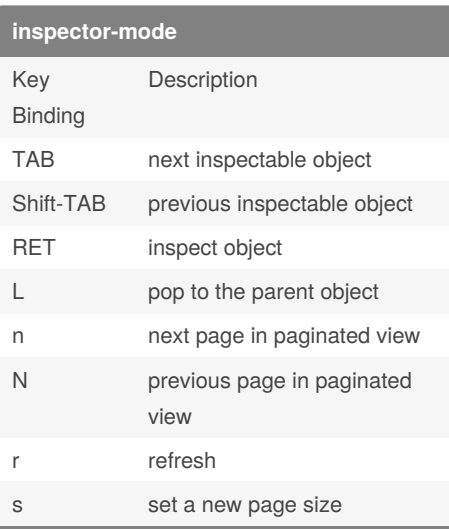

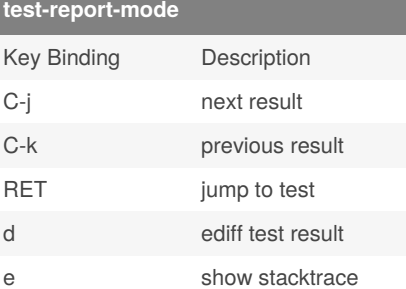

r rerun failed tests

t run test T run tests

Sponsored by **Readable.com** Measure your website readability! <https://readable.com>

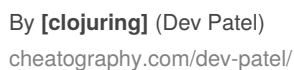

Published 22nd April, 2020. Last updated 23rd April, 2020. Page 2 of 2.